## **QuickBooks® Keyboard Shortcuts**

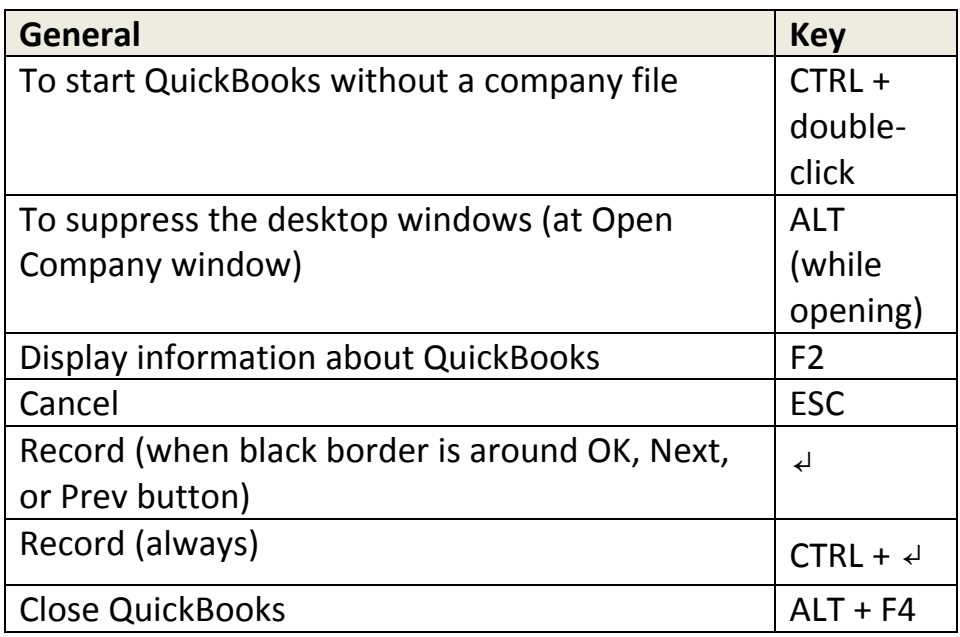

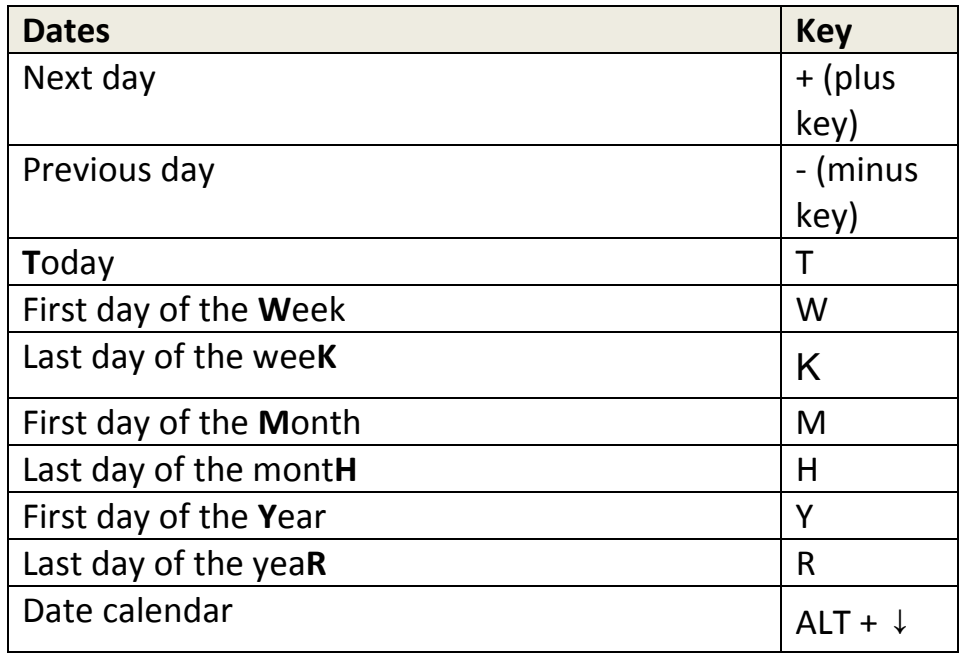

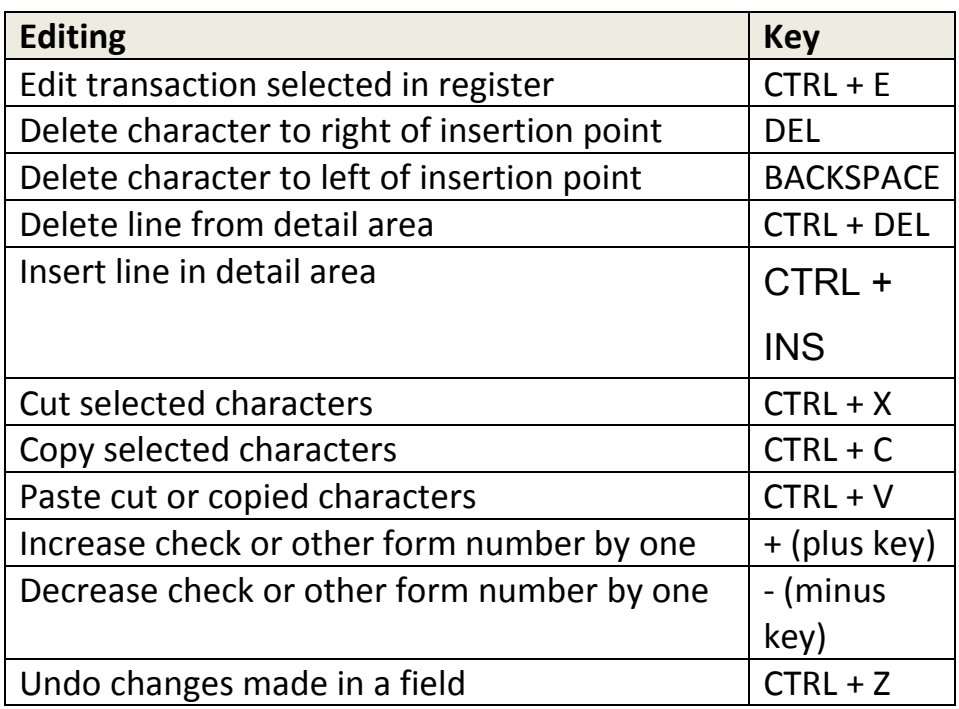

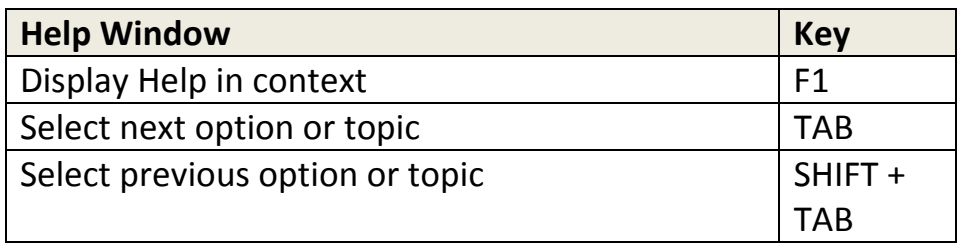

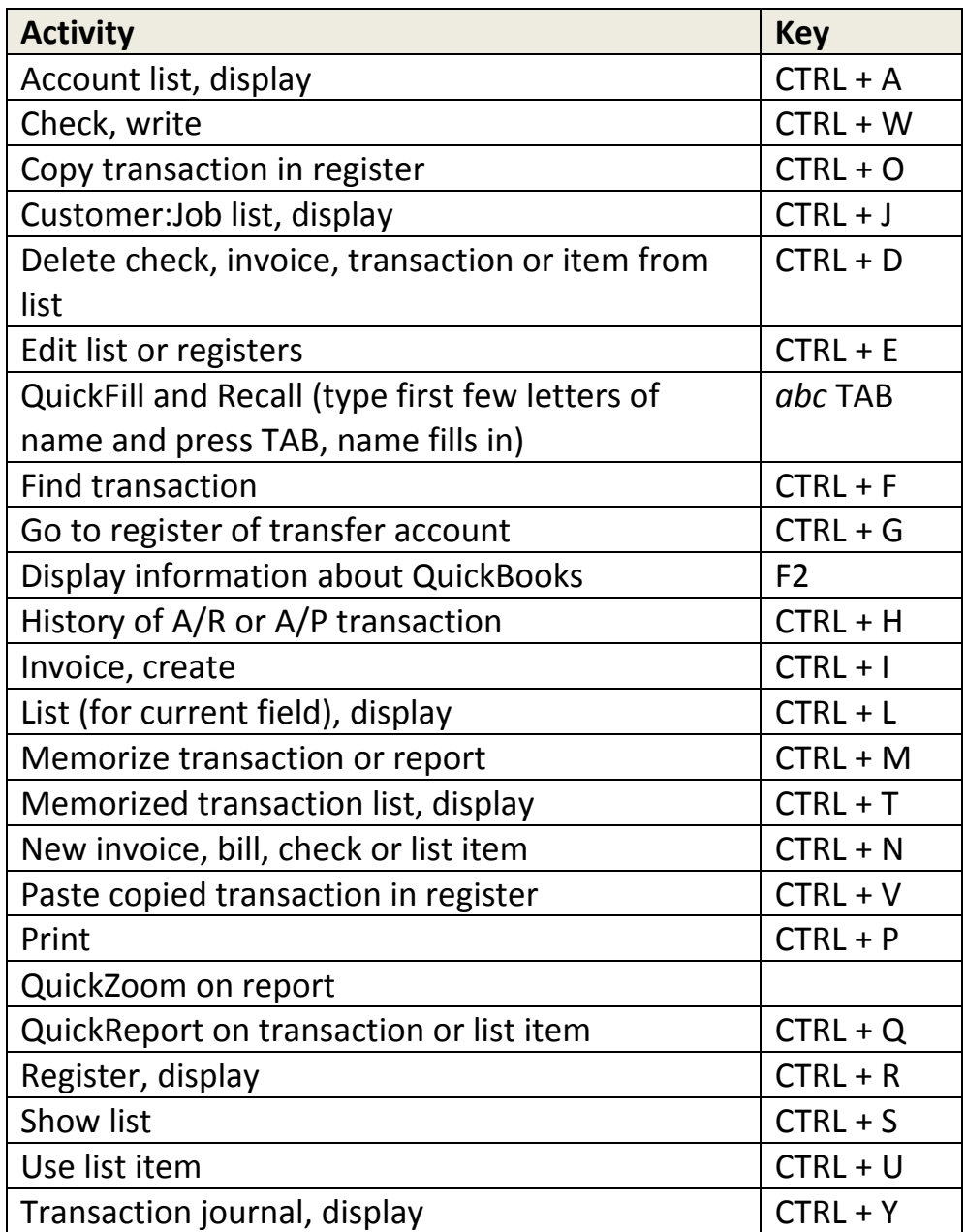

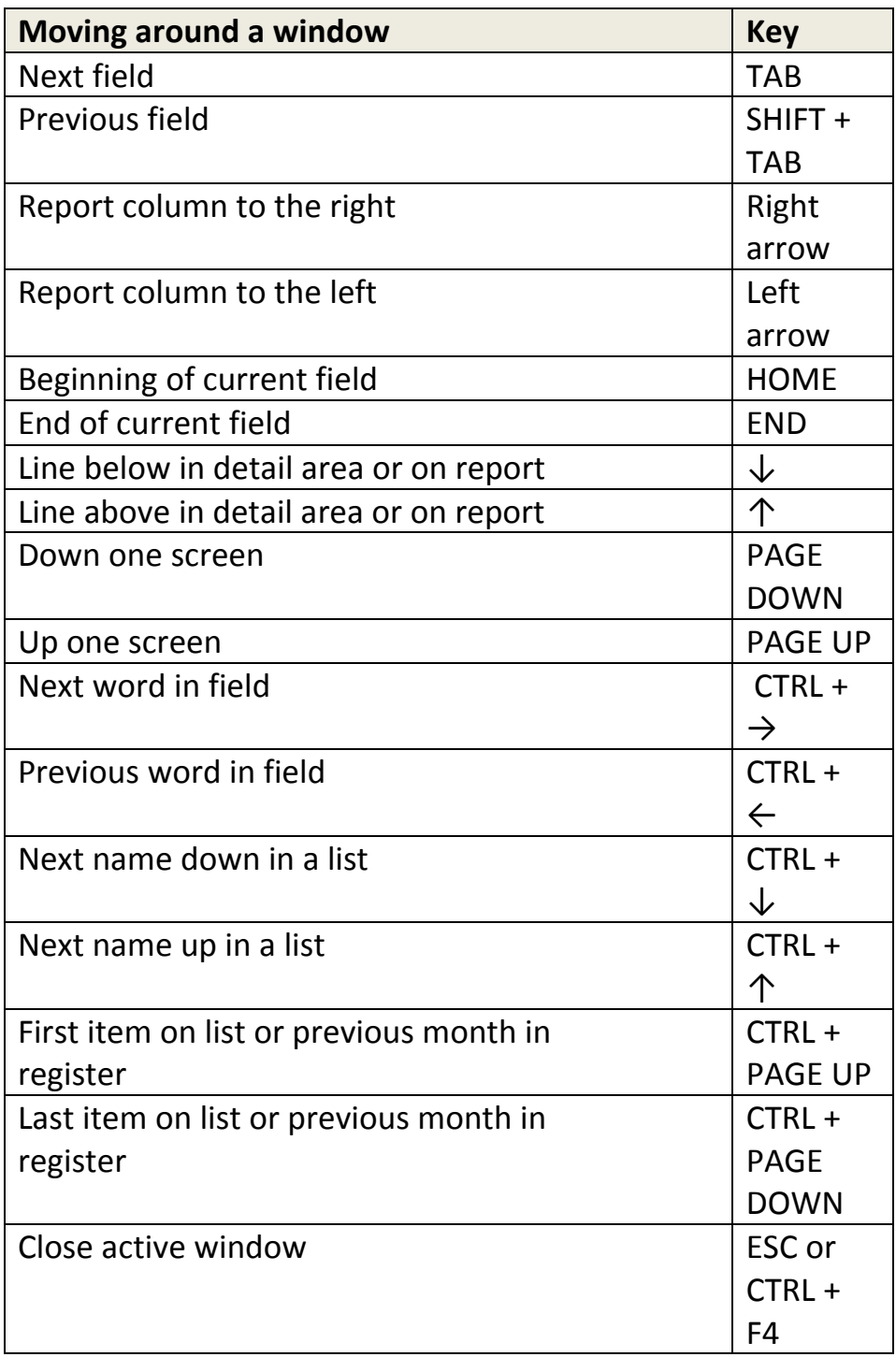